## 

## **Mapy**

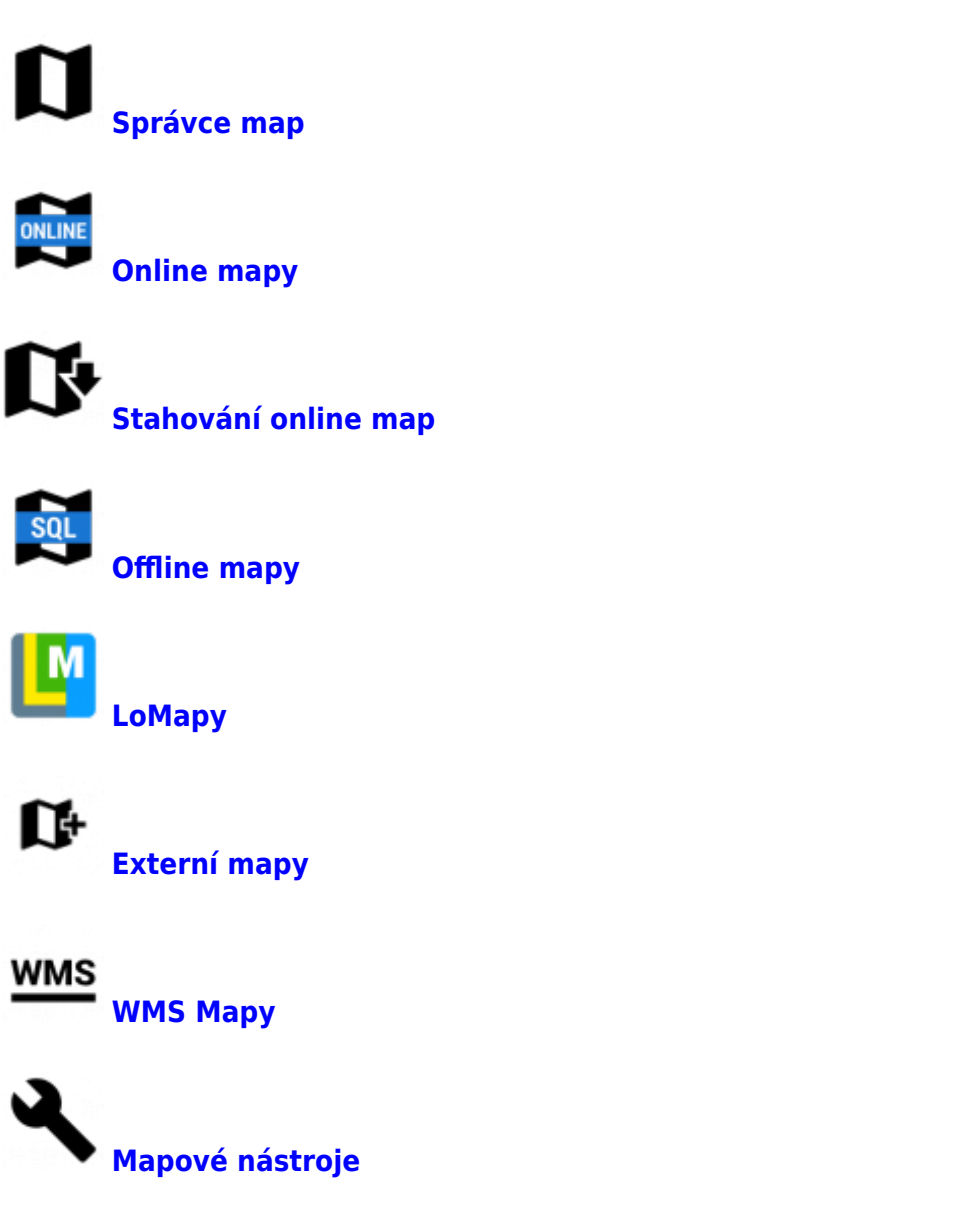

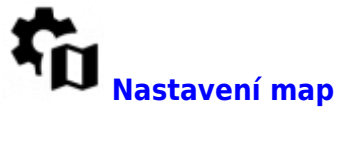

From: <https://docs.locusmap.eu/> - **Locus Map - knowledge base**

Permanent link: **[https://docs.locusmap.eu/doku.php?id=cz:manual:user\\_guide:maps](https://docs.locusmap.eu/doku.php?id=cz:manual:user_guide:maps)**

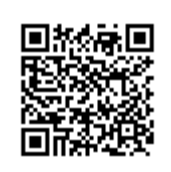

Last update: **2019/08/15 08:47**